## Photosho

Photoshop CS6/CC

13 ISBN 9787115431841

出版时间:2016-9

页数:208

版权说明:本站所提供下载的PDF图书仅提供预览和简介以及在线试读,请支持正版图书。

www.tushu000.com

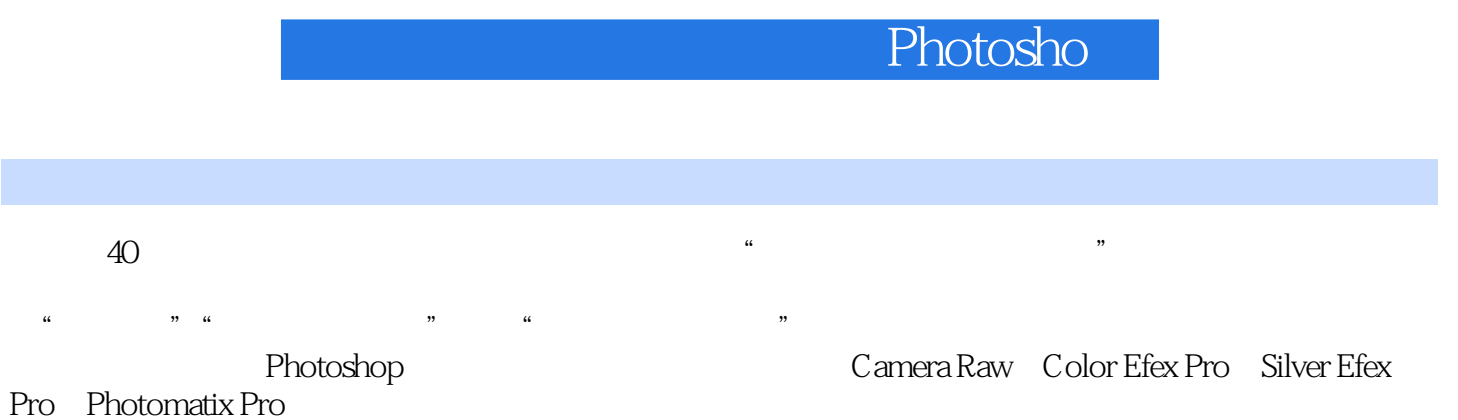

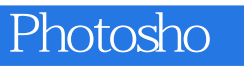

Photosho

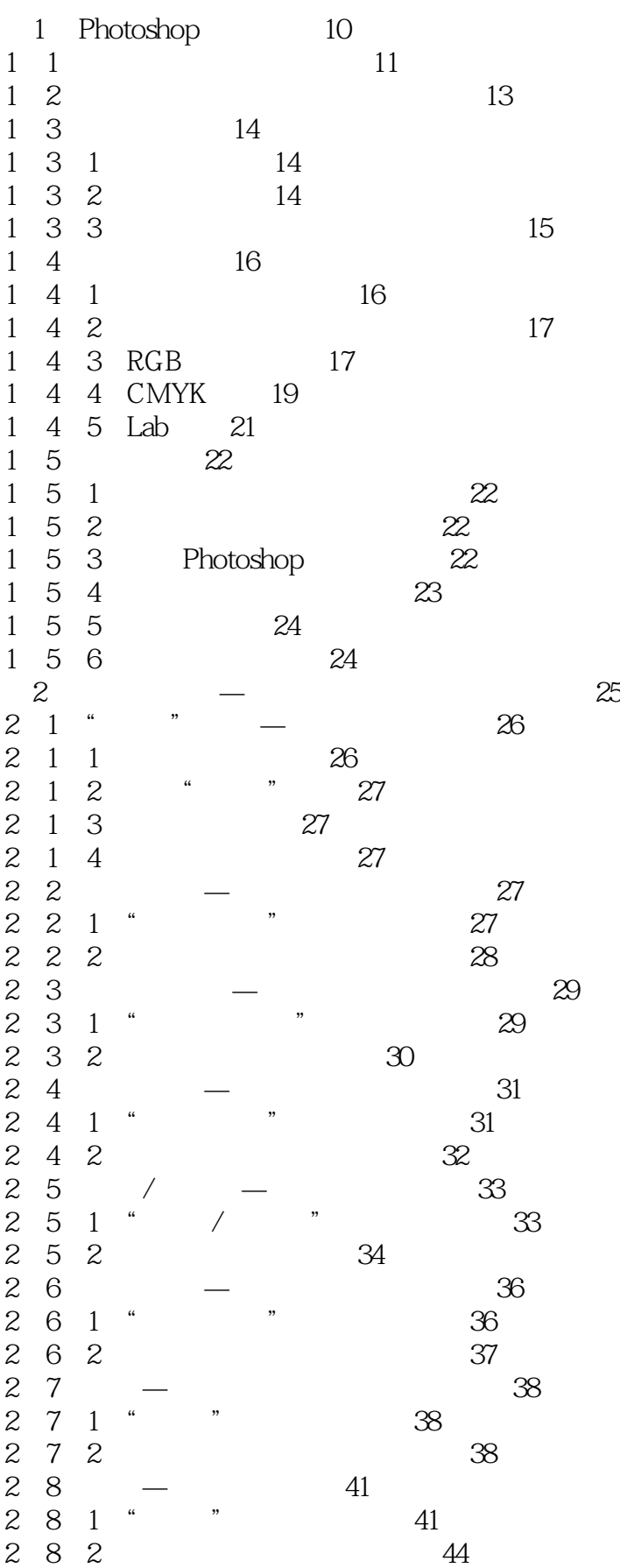

```
Photosho
```
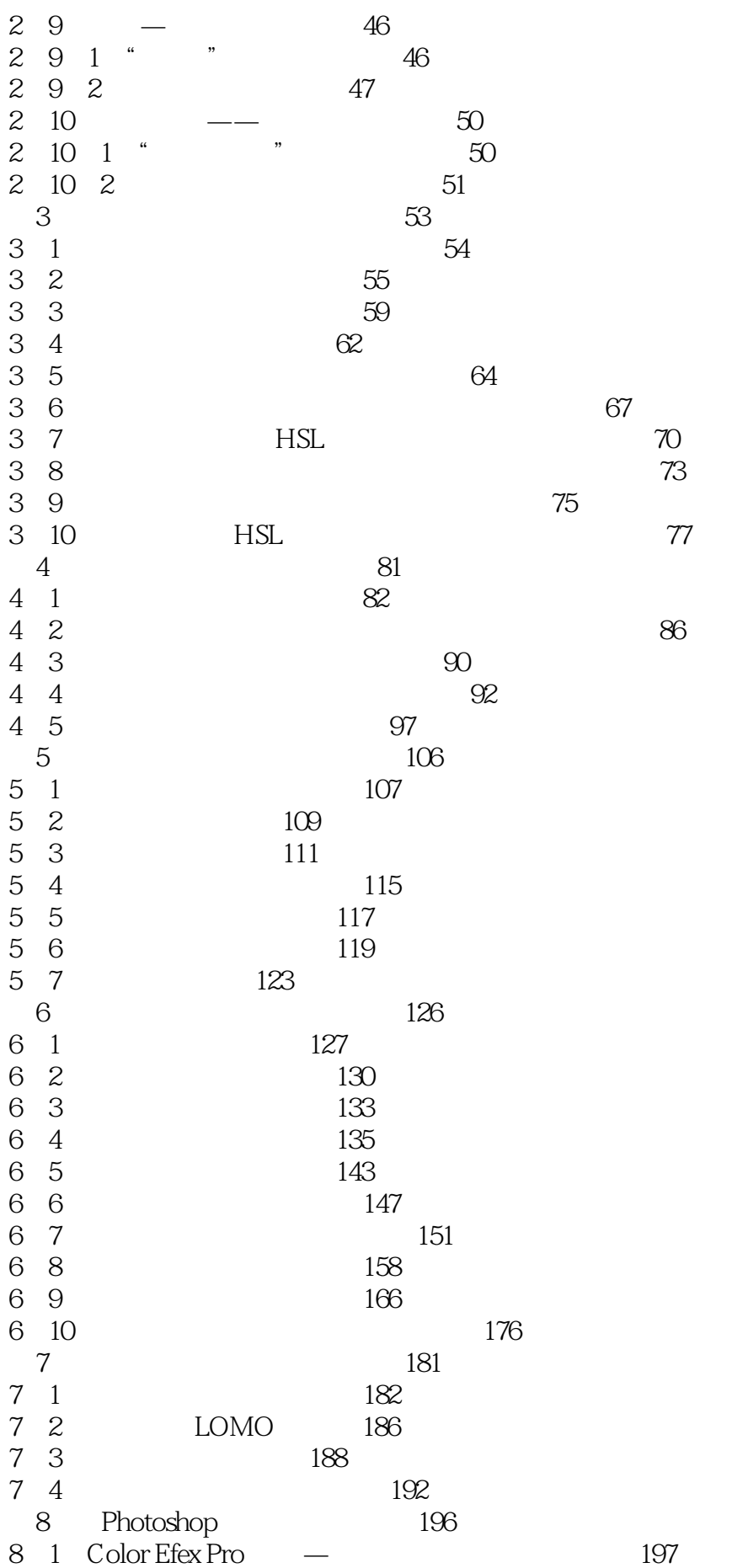

## Photosho

 $\begin{array}{ccc} 8 & 2 & \text{Silver Efex Pro} & - \\ 8 & 3 & \text{Tiffen Dfx} & - \end{array}$ 200 8.3 Tiffen Dfx — 2<br>8.4 Photomatix Pro HDR 203 Photomatix Pro

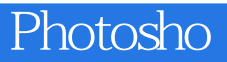

本站所提供下载的PDF图书仅提供预览和简介,请支持正版图书。

:www.tushu000.com